| NCF  |
|------|
| 022A |

# Move Relative with Torque-limit (REAL) \_NCF022A\_MoveRelative2\_REAL

| Basic function             | Executes positioning with the relative movement during torque control. (Busy attachment)                                                                                                    |                 |                        |                          |                                           |  |  |
|----------------------------|----------------------------------------------------------------------------------------------------|-----------------|------------------------|--------------------------|-------------------------------------------|--|--|
| Symbol                     |                                                                                                    |                 |                        |                          |                                           |  |  |
| -,                         | Always ON (P_On)                                                                                                    |                 |                        | oveRelative2_REAL        |                                           |  |  |
|                            |                                                                                                    |                 | (BOOL)                 | (BOOL)                   | $\bigcirc$ $\square$                      |  |  |
|                            |                                                                                                    |                 | EN                     | ENO                      |                                           |  |  |
|                            |                                                                                                    | Unit No. –      | (INT)<br>UnitNo        | (BOOL)<br>Done           | <ul> <li>Positioning completed</li> </ul> |  |  |
|                            |                                                                                                    | Axis No. –      | (INT)<br>Axis          | (BOOL)<br>Busy           | – Busy flag                               |  |  |
|                            |                                                                                                    | Start -         | (BOOL)<br>Execute      | (BOOL)<br>CommandAborted | – Abort                                   |  |  |
|                            | Position                                                                                                    | o command -     | (REAL)<br>Distance     | (BOOL)<br>Error          | - Error flag                              |  |  |
|                            | Speed                                                                                                    | l command -     | (REAL)<br>Velocity     | (WORD)<br>ErrorID        | <ul> <li>Error code</li> </ul>            |  |  |
|                            | Forward t                                                                                                    | torque limit –  | (BOOL)<br>ForwardT_LIN | (BOOL)<br>TorqueLimit    | – Torque limit                            |  |  |
|                            | Reverse t                                                                                                    | torque limit –  | (BOOL)<br>ReverseT_LIM | 1                        |                                           |  |  |
| File name                  | Lib\FBL\omronlib\Posit                                                                                                    | tionController\ | NCE NCE022             | A MoveRelative2 R        | FAI 11 cxf                                |  |  |
| Applicable                 | Position Control Unit                                                                                                    |                 | 71, CS1W-NCF           |                          |                                           |  |  |
| models                     | CPU Unit                                                                                                    |                 | *H Unit Version        |                          |                                           |  |  |
|                            |                                                                                                    |                 | H Unit Version         |                          |                                           |  |  |
|                            |                                                                                                    |                 |                        |                          |                                           |  |  |
|                            | CJ1M-CPU** Unit Version 3.0 or later<br>CP1H                                                                                                    |                 |                        |                          |                                           |  |  |
|                            | CX-Programmer                                                                                                    | Version 5.0     | or later               |                          |                                           |  |  |
| Languages in               | Ladder programming                                                                                                    |                 |                        |                          |                                           |  |  |
| function block definitions |                                                                                                    |                 |                        |                          |                                           |  |  |
| Conditions for             | The following condition                                                                                                    |                 |                        |                          | ersion 1.2 or earlier.                    |  |  |
| usage                      | (It will not be required i                                                                                                    |                 | Control Unit ve        | ersion 1.3 or later)     |                                           |  |  |
|                            | CX-Programmer Setti                                                                                                    |                 |                        |                          |                                           |  |  |
|                            |                                                                                                    |                 |                        |                          | te if the area H512 or higher (default    |  |  |
|                            |                                                                                                    |                 |                        |                          | memory allocation. Make sure to           |  |  |
|                            | change the memory area to unused area (DM or EM, for example) from the CX-Programmer. To change this value, click <i>PLC/Function Block Memory/Function Block Memory Allocation</i> from the Menu Bar. |                 |                        |                          |                                           |  |  |
|                            | value, click <b>PLC/Fun</b>                                                                                                    | nction Block    | wemory/Funct           | ion Block Memory         | Allocation from the Menu Bar.             |  |  |
|                            | Function Block Memory Allocation [NewPLC1]                                                                                                    |                 |                        |                          |                                           |  |  |
|                            | FB Instance Area Start                                                                                                    | Address End A   | ddress Size            |                          |                                           |  |  |
|                            | No Retain H512                                                                                                    |                 |                        | ОК                       |                                           |  |  |
|                            | Retain H140<br>Timers T307                                                                                                    |                 |                        | Cancel                   |                                           |  |  |
|                            | Counters C307                                                                                                    |                 |                        | Edit                     |                                           |  |  |
|                            |                                                                                                    |                 |                        | Default                  |                                           |  |  |
|                            |                                                                                                    |                 | pecify unused are      |                          |                                           |  |  |
|                            |                                                                                                    |                 |                        |                          | used FB and the number of FBs.            |  |  |
|                            | If an area being used in the ladder program is specified or sufficient free space cannot be found, the CX-Programmer will display a compile error.                                                     |                 |                        |                          |                                           |  |  |
|                            | Function Bloc Memory Allocation [NewPLC]                                                                                                    |                 |                        |                          |                                           |  |  |
|                            |                                                                                                    |                 | ddress S               | ОК                       |                                           |  |  |
|                            | No Retain D320                                                                                                    |                 |                        |                          |                                           |  |  |
|                            | Retain H140<br>Timers T307                                                                                                    |                 |                        | Cancel                   | 1                                         |  |  |
|                            | Counters C307                                                                                                    |                 |                        | Edit                     | For example, to use the memory            |  |  |
|                            |                                                                                                    |                 |                        | Default                  | area from D32020 to D32767                |  |  |
|                            |                                                                                                    |                 |                        | Advanced                 | (748 words), specify the                  |  |  |
|                            |                                                                                                    |                 |                        |                          | addresses as shown in the left.           |  |  |
|                            |                                                                                                    |                 |                        |                          |                                           |  |  |

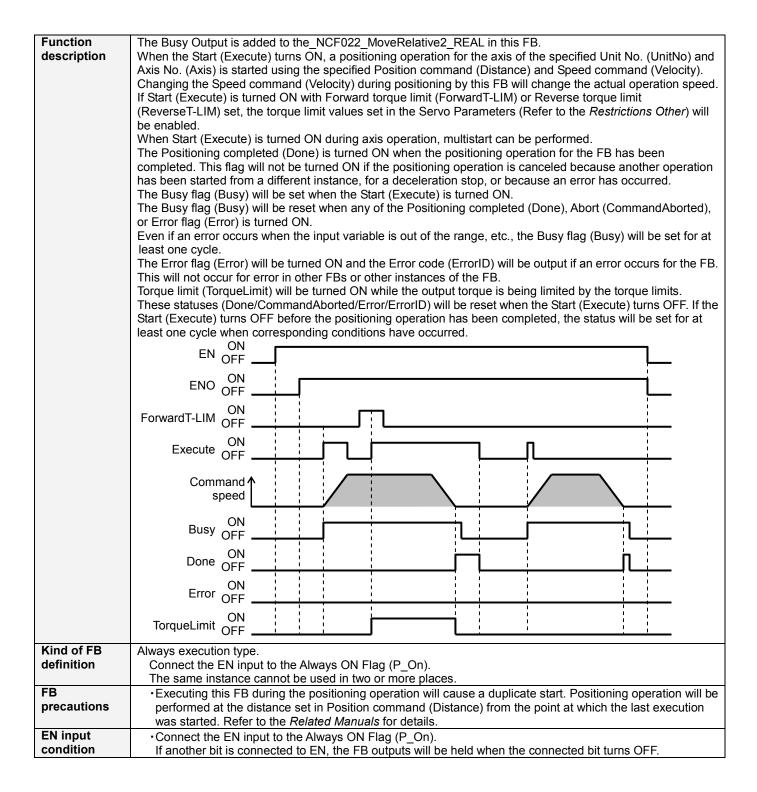

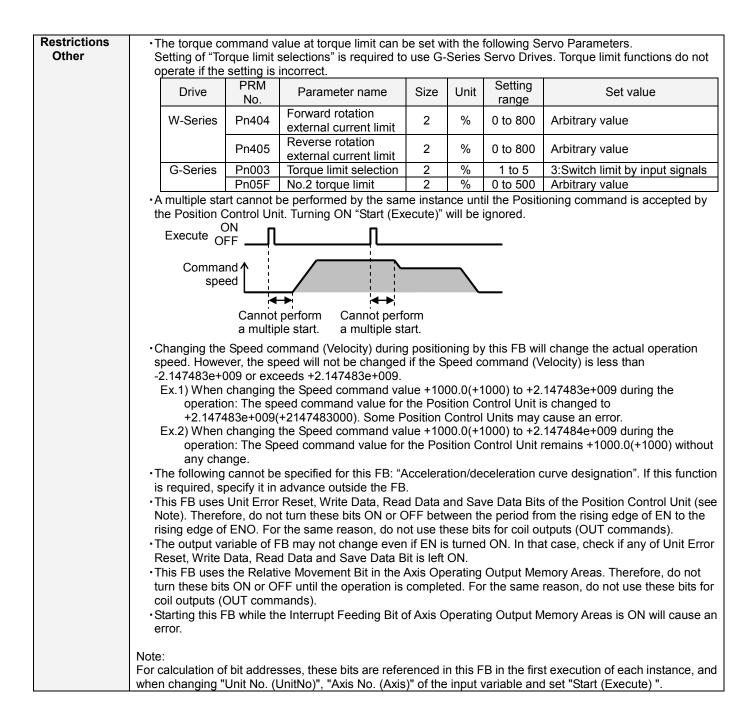

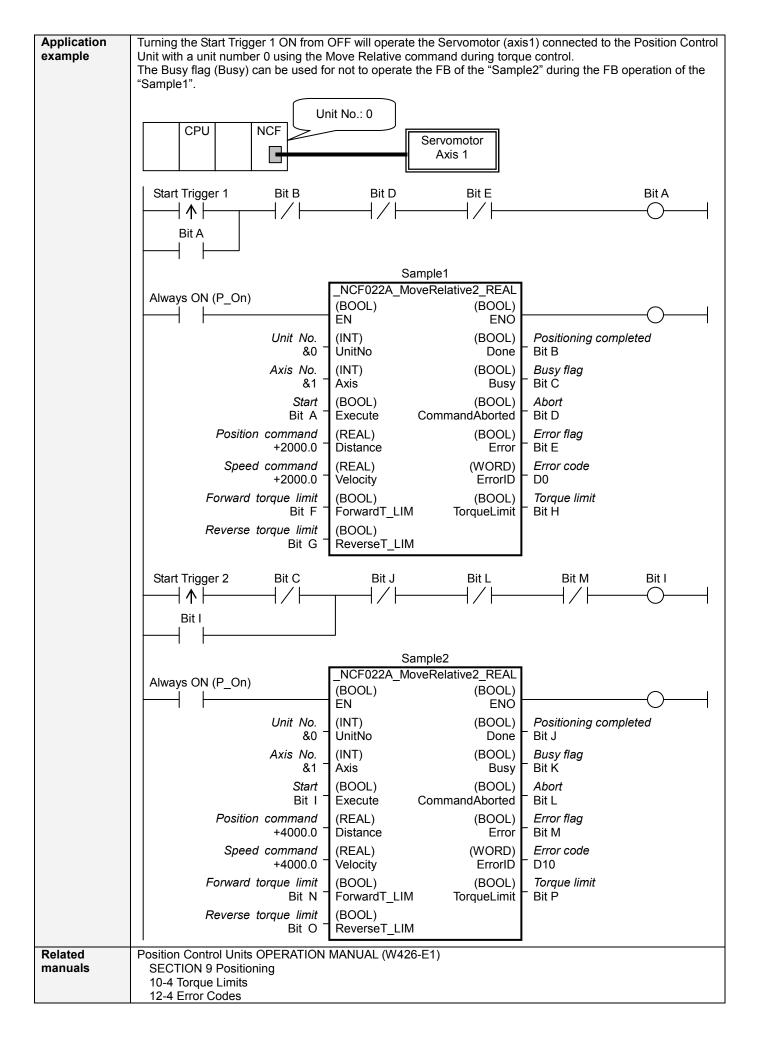

### ■Variable Tables Input Variables

| Name                 | Variable name | Data type | Default | Range             | Description                                |
|----------------------|---------------|-----------|---------|-------------------|--------------------------------------------|
| EN                   | EN            | BOOL      |         |                   | 1 (ON): FB started                         |
|                      |               |           |         |                   | 0 (OFF): FB not started                    |
| Unit No.             | UnitNo        | INT       | &0      | &0 to &15         | Specify the unit number.                   |
| Axis No.             | Axis          | INT       | &1      | &1 to &16         | Specify the axis number.                   |
| Start                | Execute       | BOOL      | 0(OFF)  |                   | <b>f</b> : Starts the relative move.       |
| Position command     | Distance      | REAL      | +0.0    | -2.147483e+009 to | Specify the deistance for relative         |
|                      |               |           |         | +2.147483e+009    | movement.                                  |
|                      |               |           |         |                   | Unit: Command units/s                      |
| Speed command        | Velocity      | REAL      | +0.0    | +0.0 to           | Specify the target speed.                  |
|                      |               |           |         | +2.147483e+009    | Unit: Command units/s                      |
|                      |               |           |         |                   | Changing the value while this FB is in     |
|                      |               |           |         |                   | operation will change the actual operating |
|                      |               |           |         |                   | speed.                                     |
| Forward torque limit | ForwardT_LIM  | BOOL      | 0(OFF)  |                   | Specify the torque limit in forward        |
|                      |               |           |         |                   | direction.                                 |
| Reverse torque limit | ReverseT_LIM  | BOOL      | 0(OFF)  |                   | Specify the torque limit in reverse        |
|                      |               |           |         |                   | direction.                                 |

| Output Variables         |                |           |       |                                                                                              |
|--------------------------|----------------|-----------|-------|----------------------------------------------------------------------------------------------|
| Name                     | Variable name  | Data type | Range | Description                                                                                  |
| ENO                      | ENO            | BOOL      |       | 1 (ON): FB operating normally                                                                |
|                          |                |           |       | 0 (OFF): FB not operating normally                                                           |
|                          |                |           |       | •FB not started                                                                              |
|                          |                |           |       | <ul> <li>Input variable out of the range</li> </ul>                                          |
|                          |                |           |       | •FB ended with error                                                                         |
|                          | _              |           |       | Common Parameters could not be read                                                          |
| Positioning<br>completed | Done           | BOOL      |       | Turns ON when the positioning operation has been completed.                                  |
| Busy flag                | Busy           | BOOL      |       | 1 (ON) indicates that the FB is in progress.                                                 |
| Abort                    | CommandAborted | BOOL      |       | 1 (ON): Aborted                                                                              |
|                          |                |           |       | It will be aborted when any of the following conditions is met during                        |
|                          |                |           |       | operation                                                                                    |
|                          |                |           |       | •Turns ON when the other Move command done (Duplicate                                        |
|                          |                |           |       | Move).                                                                                       |
|                          |                |           |       | Stopped with Decleration Stop or Emergency Stop.                                             |
|                          |                |           |       | <ul> <li>Executed Servo Unlock, Deviation Counter Reset on an<br/>operating axis.</li> </ul> |
|                          |                |           |       | •Attempted to execute FB while Servo Unlock, Deceleration Stop,                              |
|                          |                |           |       | Emergency Stop or Deviation Counter Reset Bit is ON.                                         |
|                          |                |           |       | •Detected the Stop Execution Flag is ON.                                                     |
|                          |                |           |       | •The Relative Movement Bit is changed by the other FB during                                 |
|                          |                |           |       | Relative Movement in operation.                                                              |
| Error flag               | Error          | BOOL      |       | Turns ON when an error has occurred in the FB.                                               |
| Error code               | ErrorID        | WORD      |       | Returns the error code when an error has occurred in the FB. Refer                           |
|                          |                |           |       | to the Related Manuals for details on errors.                                                |
|                          |                |           |       | A code of #0000 will be returned if any of the following conditions is                       |
|                          |                |           |       | satisfied.                                                                                   |
|                          |                |           |       | Input variable is out of range.                                                              |
|                          |                |           |       | •The common parameters of the Position Control Units are out of range.                       |
|                          |                |           |       | •Not established communications with a specified axis.                                       |
|                          |                |           |       | •The Interrupt Feeding Bit of Axis Operating Output Memory                                   |
|                          |                |           |       | Areas is ON before Relative Movement is executed by this FB.                                 |
| Torque limit             | TorqueLimit    | BOOL      |       | 1(ON) indicates that output torque is being limited.                                         |

## ■Version History

| Version | Date     | Contents                                                                                                    |  |  |  |  |
|---------|----------|----------------------------------------------------------------------------------------------------|--|--|--|--|
| 1.03    | 2006.01. | Original production                                                                                                |  |  |  |  |
| 1.10    | 2007.11. | The restrictions on the Interrupt Feeding Designation of the Axis Operating Output Memory Areas have been removed. |  |  |  |  |

# ■Upgrade Details

| Version | Contents                                                                                                    |
|---------|----------------------------------------------------------------------------------------------------|
| 1.10    | In the version 1.03, the Interrupt Feeding Designation of the Axis Operating Output Memory Areas was always monitored. Therefore, an error was output by the FB regardless of an axis status when turning ON the Interrupt Feeding Designation after completing to accept the command to operate an axis.<br>In the version 1.10, it is monitored only when starting an axis operation and not monitored after a positioning operation has started. |

#### ■Note

This document explains the function of the function block.

It does not provide information of restrictions on the use of Units and Components or combination of them. For actual applications, make sure to read the operation manuals of the applicable products.